#### Big Data and Economics

#### Linear Model Selection and Regularization

Kyle Coombs Bates College | [ECON/DCS 368](https://github.com/big-data-and-economics)

### Table of contents

- [Prologue](#page-2-0)
- Linear Model [Selection](#page-10-0)
- Ridge Regression
- Least Absolute [Shrinkage](#page-21-0) and Selection Operator (LASSO)

<span id="page-2-0"></span>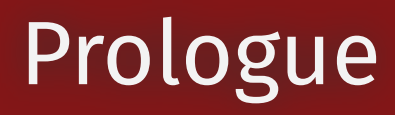

### Regressions

- What do we typically do when we run OLS?
- We run a regression with all the variables we think are important
- But what happens when we have more variables than observations?

### Too many variables

- Most of the analysis we have done in this class has focused on the case where we have a small number of variables relative to the number of observations.
- But sometimes you have WIDE data
- In this case, you have a large number of variables  $J$  relative to the number of observations  $n_{\cdot}$
- If you try to use OLS with all the variables, you will run into problems. Why?

### Too many variables

- Most of the analysis we have done in this class has focused on the case where we have a small number of variables relative to the number of observations.
- But sometimes you have WIDE data
- In this case, you have a large number of variables  $J$  relative to the number of observations  $n_{\cdot}$
- If you try to use OLS with all the variables, you will run into problems. Why?
- The number of variables is larger than the number of observations!
- Uh oh

#### Example of wide data

## Warning: The  $x$  argument of  $\overline{as\_tibble.maxfix()}$  must have unique column names if  $\#$  .name repair is omitted as of tibble 2.0.0. ## i Using compatibility .name repair. ## This warning is displayed once every 8 hours. ## Call lifecycle:: last lifecycle warnings() to see where this warning was ## generated.

# A tibble: 6 × 1,001

## v P\_1 P\_2 P\_3 P\_4 P\_5 P\_6 P\_7 P\_8 P\_9 <dbl> <dbl> <dbl> <dbl> <dbl> <dbl> <dbl> <dbl> <dbl> <dbl> 1 8.33 -0.560 -0.710 2.20 -0.715 -0.0736 -0.602 1.07 -0.728 0.356 2 -63.4 -0.230 0.257 1.31 -0.753 -1.17 -0.994 -0.0273 -1.54 -0.658 3 -8.21 1.56 -0.247 -0.265 -0.939 -0.635 1.03 -0.0333 -0.693 0.855 4 11.7 0.0705 -0.348 0.543 -1.05 -0.0288 0.751 -1.52 0.119 1.15 5 35.9 0.129 -0.952 -0.414 -0.437 0.671 -1.51 0.790 -1.36 0.276 6 -41.4 1.72 -0.0450 -0.476 0.331 -1.65 -0.0951 -0.211 0.590 0.144 ## # i 991 more variables: P 10 <dbl>, P 11 <dbl>, P 12 <dbl>, P 13 <dbl>, ## # P\_14 <dbl>, P\_15 <dbl>, P\_16 <dbl>, P\_17 <dbl>, P\_18 <dbl>, P\_19 <dbl>, ## # P 20 <dbl>, P 21 <dbl>, P 22 <dbl>, P 23 <dbl>, P 24 <dbl>, P 25 <dbl>, ## # P\_26 <dbl>, P\_27 <dbl>, P\_28 <dbl>, P\_29 <dbl>, P\_30 <dbl>, P\_31 <dbl>, ## # P 32 <dbl>, P 33 <dbl>, P 34 <dbl>, P 35 <dbl>, P 36 <dbl>, P 37 <dbl>, ## # P 38 <dbl>, P 39 <dbl>, P 40 <dbl>, P 41 <dbl>, P 42 <dbl>, P 43 <dbl>, ## # P\_44 <dbl>, P\_45 <dbl>, P\_46 <dbl>, P\_47 <dbl>, P\_48 <dbl>, P\_49 <dbl>, …

### What if I run a regression?

A mess to include all variables

etable(feols(y ~ ..('^P'), data = wide\_df))

## The variables 'P\_100', 'P\_101' and 899 others have been removed because of collinearity (see \$collin.var)

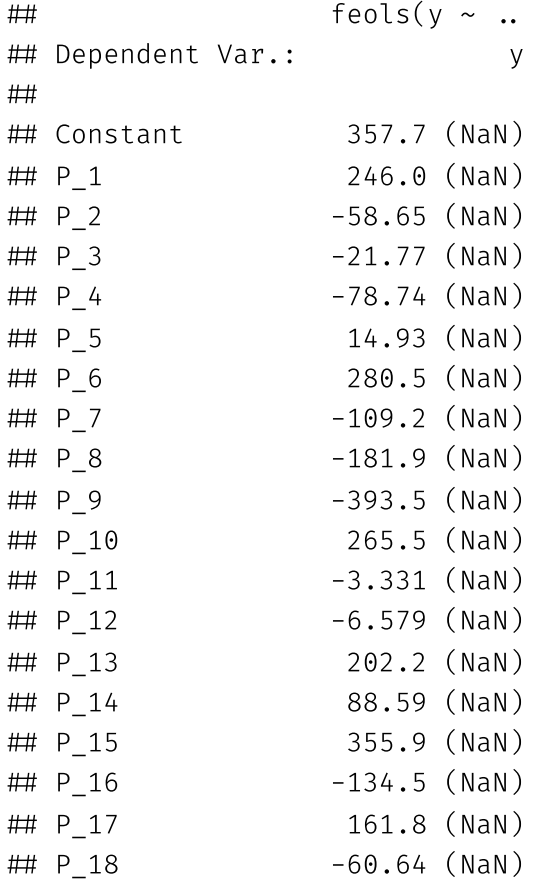

#### How can we cut down on variables?

- How can we cut down on the number of variables?
- What would be the regression tree approach?

#### How can we cut down on variables?

- How can we cut down on the number of variables?
- What would be the regression tree approach?
- Iteratively split training data using variables that minimize residual sum of squares and use test data to determine the optimal number of leaves
- This is a form of **variable selection**
- But it forces us to turn continuous data binary (  $X > c$  vs.  $X\backslash \mathrm{geqc}$  )
- But what other ways are available?

#### <span id="page-10-0"></span>Linear Model Selection

# Typical OLS

Good old-fashioned regression minimizes the residual sum of squares (RSS)

$$
\min\limits_{\beta} \sum\limits_{i=1}^n \underbrace{(y_i - \beta_0 - \sum\limits_{j=1}^k \beta_j x_{ij})^2}_{\text{RSS}}
$$

What does that mean?

# Typical OLS

Good old-fashioned regression minimizes the residual sum of squares (RSS)

$$
\min\limits_{\beta} \sum\limits_{i=1}^n \underbrace{(y_i - \beta_0 - \sum\limits_{j=1}^k \beta_j x_{ij})^2}_{\text{RSS}}
$$

- What does that mean?
- We are trying to find the  $\beta$ s that predict a dependent variable  $y$  as a linear combination of the independent variables  $x.$

# Adding dimensions with OLS

- Each additional variable  $x_j$  adds a new dimension to the problem
	- As in each additional variable is a new axis in  $J$ -dimensional space where  $J$  is the number of variables
	- (You've likely never thought about it that way before, but any regression is a multidimensional problem)
- If you have more variables than observations, you have more dimensions than observations
- Why? Well solve this equation:

$$
x+y=5
$$

- How many solutions are there? Infinite
- Now solve this system of equations:

 $x + y = 5$  $x + 2y = 10$ 

The same logic applies to regression (though it is a bit more complicated)

### Ridge Regression

# Shrinkage

- In OLS, we are trying to minimize the residual sum of squares (RSS)
- In machine learning, there are shrinkage methods that add a penalty term to the RSS
	- These penalize coefficients that are too large

$$
\min\limits_{\beta} \sum\limits_{i=1}^n\frac{\text{model fit}}{\text{RSS}} + \text{penalty on size of coefficients}
$$

- Why penalize large coefficients?
- Large coefficients are more likely to be overfitting the data since they are more sensitive to small changes in the data
	- By penalizing large coefficients, we are reducing the variance of the model and thus complexity
	- Intuitively, a larger  $\beta$  the further your model is from a null hypothesis of  $\beta = 0$ , which is the simplest model
- What happens if we reduce bias in the data?

# Shrinkage

- In OLS, we are trying to minimize the residual sum of squares (RSS)
- In machine learning, there are shrinkage methods that add a penalty term to the RSS
	- These penalize coefficients that are too large

$$
\min\limits_{\beta} \sum\limits_{i=1}^n\frac{\text{model fit}}{\text{RSS}} + \text{penalty on size of coefficients}
$$

- Why penalize large coefficients?
- Large coefficients are more likely to be overfitting the data since they are more sensitive to small changes in the data
	- By penalizing large coefficients, we are reducing the variance of the model and thus complexity
	- Intuitively, a larger  $\beta$  the further your model is from a null hypothesis of  $\beta = 0$ , which is the simplest model
- What happens if we reduce bias in the data?
- We increase variance!

# Ridge Regression

- So what form do these penalties take?
- Well Ridge Regression is one such example
- Ridge regression adds a penalty term to the RSS that is proportional to the sum of the squared coefficients
- Essentially, it adds a constraint to the optimization problem

$$
\min \underbrace{\sum_{i=1}^n (y_i - \beta_0 - \sum_{j=1}^J \beta_j x_{ij})}_{\text{model fit}} + \lambda \underbrace{\sum_{j=1}^J \beta_j^2}_{\text{penalty}} = RSS + \lambda \sum_{j=1}^J \beta_j^2
$$

 $\lambda$  is the "tuning parameter" that controls the strength of the penalty

- In order to minimize, we need to find the  $\beta$ s that minimize the RSS and the penalty
- That means we need smaller  $\beta$ s -- and necessarily a simpler, less variable model
- Literally, we shrink the  $\beta$ s towards zero

### Ridge Regression

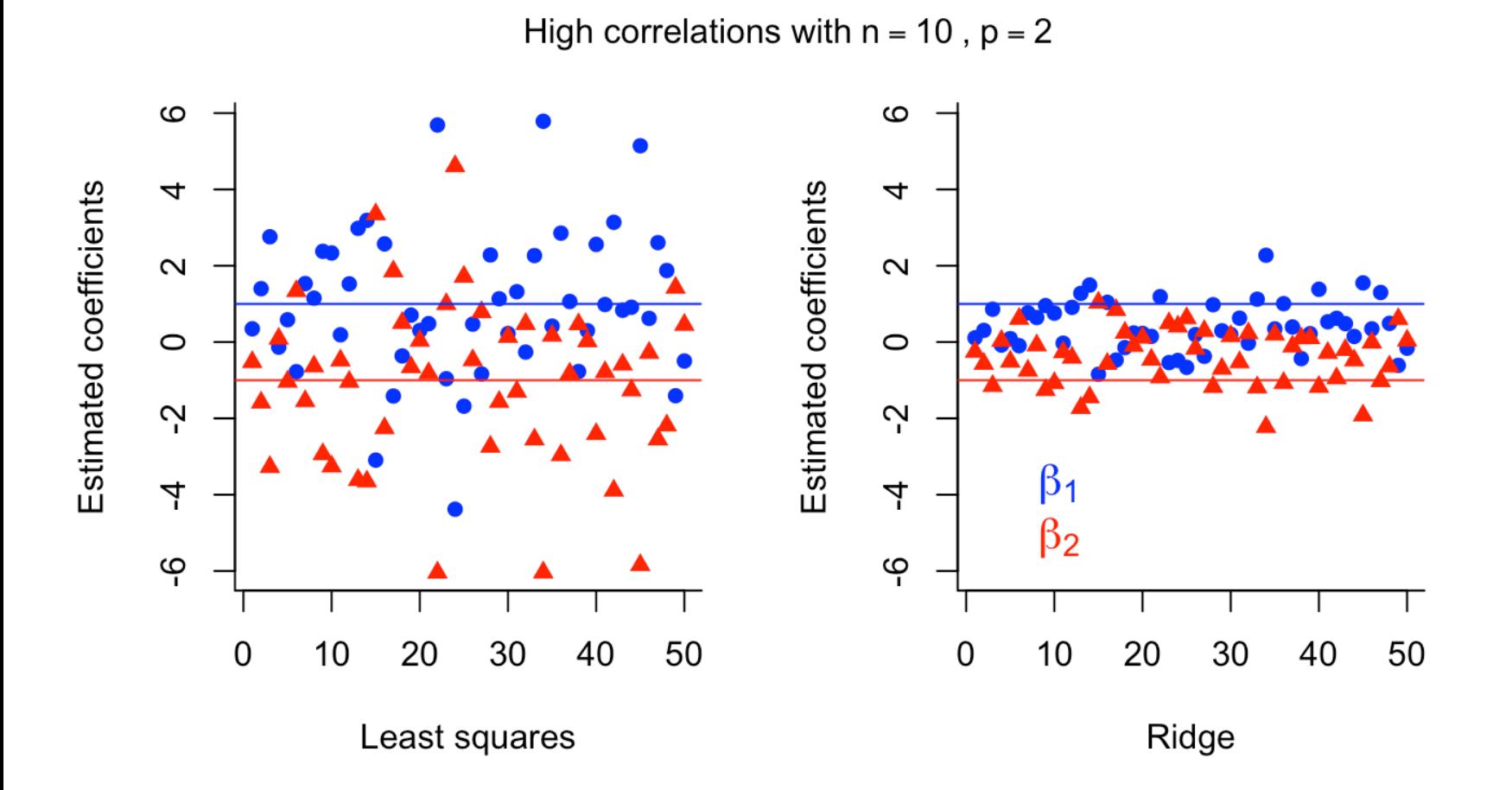

Example taken from Dr. Samuel E. Jackson online [textbook](https://bookdown.org/ssjackson300/Machine-Learning-Lecture-Notes/ridge-regression.html#minimisation)

### Ridge Regression coefficients

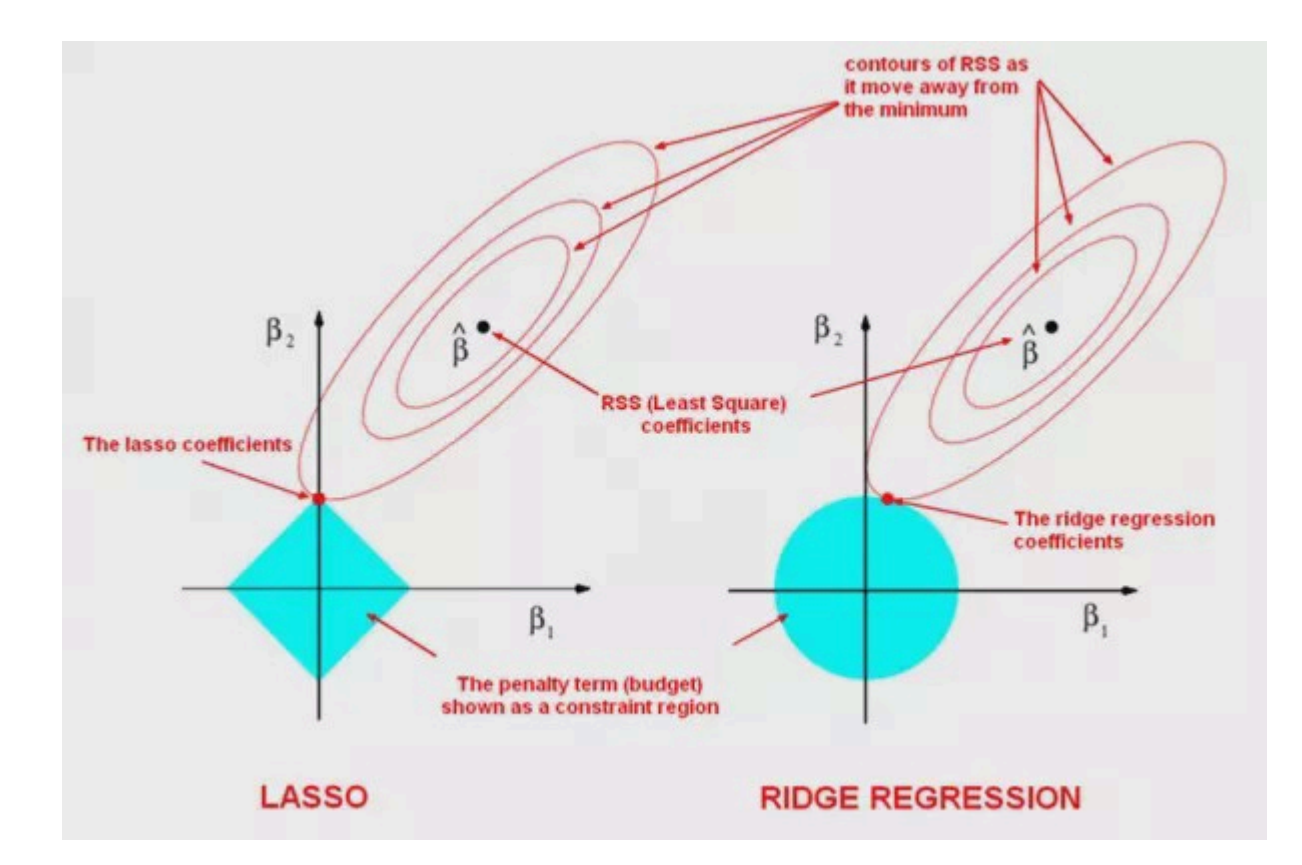

### Ridge Regression flaws

- Ridge regression keeps all the variables in the model -- it just shrinks the coefficients
- But what if some variables are just truly noise
	- i.e. they are not correlated with the dependent variable
- Sure, we can check by hand, but shouldn't we just toss them?

<span id="page-21-0"></span>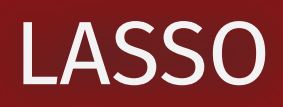

#### LASSO

- LASSO stands for Least Absolute Shrinkage and Selection Operator
- It is another shrinkage method that adds a penalty term to the RSS
- But now the penalty term is proportional to the sum of the absolute value of the coefficients

$$
\min \underbrace{\sum_{i=1}^n (y_i - \beta_0 - \sum_{j=1}^J \beta_j x_{ij})}_{\text{model fit}} + \lambda \underbrace{\sum_{j=1}^J |\beta_j|}_{\text{penalty}} = RSS + \lambda \sum_{j=1}^J |\beta_j|
$$

- Instead of the squared penalty on coefficient size, you have absolute value
- The magic of the absolute value is that it can shrink coefficients to zero with a sufficiently large  $\lambda$ 
	- This means that LASSO can select variables:  $\beta_j = 0$  means that  $x_j$  is not in the model
	- **Intuition**: The absolute value has a "sharp" corner at zero, so it can "cut" coefficients to zero, Ridge is a circle, so it can only shrink coefficients to the edge of the circle
- Selection is a big advantage over Ridge Regression
	- Of course, that can also be a disadvantage if you want to keep all the variables in the model
	- It leads to more bias

### LASSO visualization

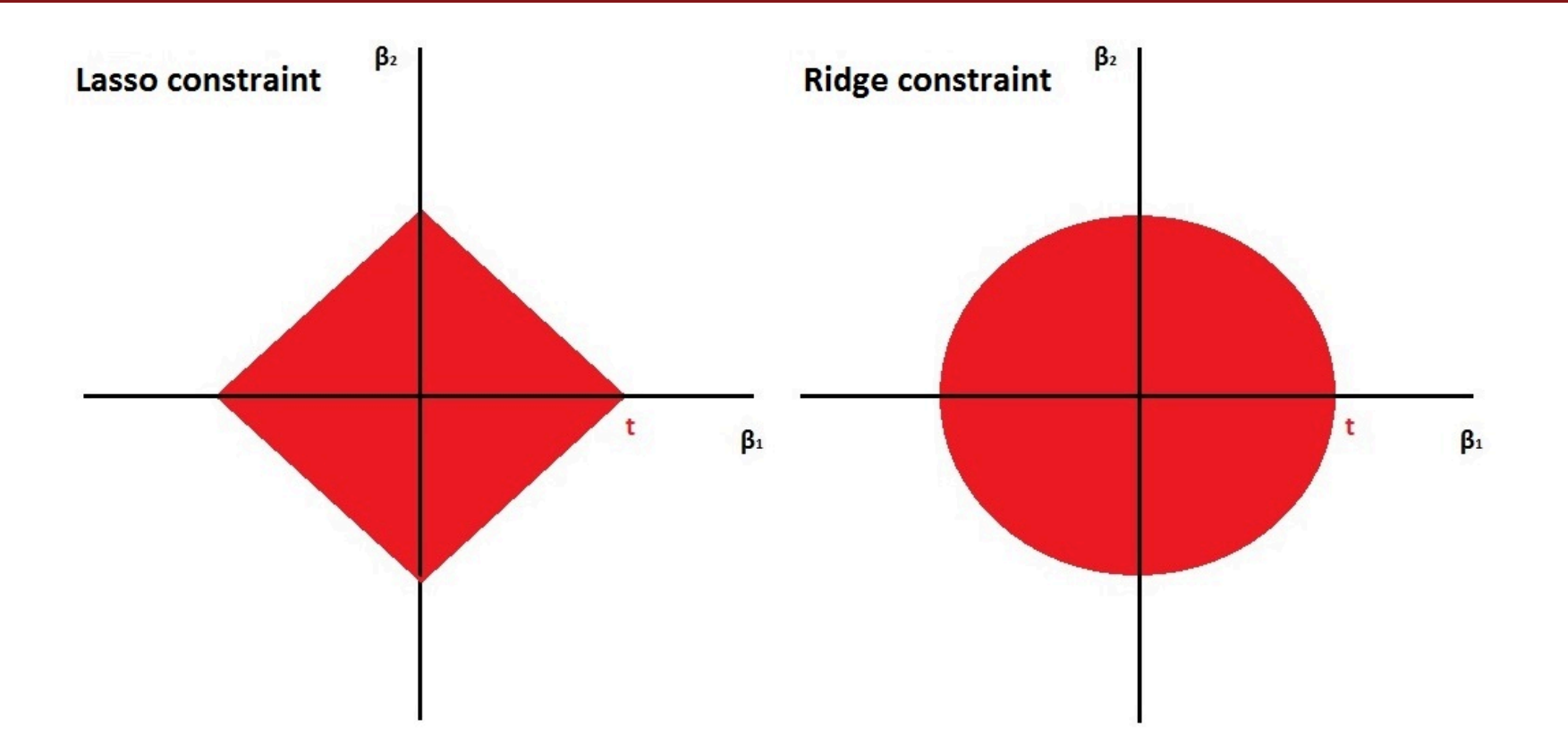

### Ridge Regression coefficients

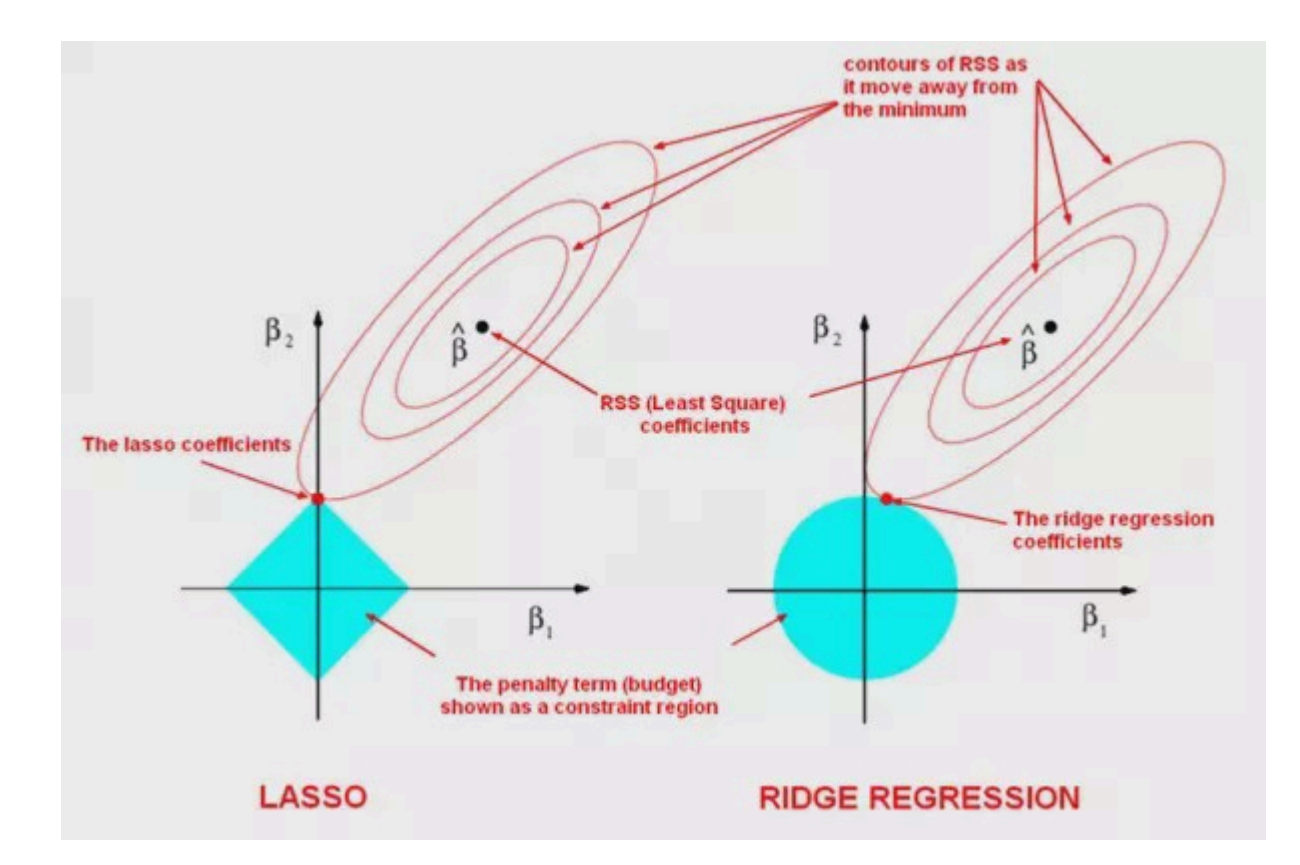

#### Other details on Regularization

# K-fold cross-validation: How to pick  $\lambda$

- The  $\lambda$  in is a "tuning parameter," which controls the strength of the penalty
- You need to do  $K$ -fold cross-validation:
- 1. Choose the number of "folds" or groups,  $K$  (usually 5 or 10)
- 2. Randomly split the data into  $K$  folds
- 3. Create a grid of feasible  $\lambda$  values to check
- 4. For each value of  $\lambda$ :
	- Run Ridge or LASSO on the  $K-1$  folds
	- Calculate the  $MSE_k$  on the remaining  $k$ -fold
- 5. Calculate the average  $MSE_k$  for each  $\lambda$

$$
MSE_{CV}(\lambda)=\frac{1}{K}\sum_{k=1}^{K} MSE_k(\lambda)
$$

- 6. Pick the  $\lambda$  with the lowest MSE
- You know what's neat? You can do this in R with the **glmnet** library!
- It will even plot the results for you, so you can see the optimal  $\lambda$

### Drawbacks of LASSO and Ridge

- Regularization/coefficient shinkage are useful for reducing variance and overfitting
- But they can also lead to bias
- The more you shrink the coefficients, the more bias you introduce
- You are no longer finding the best linear unbiased estimator (BLUE) that you find with OLS
- Instead, you get the best linear biased estimator (BLBE) because you trade some bias for less variance
- Sometimes you're okay with that!

### Why are you okay with bias?

- Sometimes you don't mind being a little off in your predictions
- For example, if you are predicting the number of people who will show up to a party, you don't care if you are a little off
- Imagine someone tells you there's a 50% chance 0 people come and a 50% chance 100 people come
	- That's not very helpful

### Why are you okay with bias?

- Sometimes you don't mind being a little off in your predictions
- For example, if you are predicting the number of people who will show up to a party, you don't care if you are a little off
- Imagine someone tells you there's a 50% chance 0 people come and a 50% chance 100 people come

That's not very helpful

- But what if they predict 45-55 people will show up and then 40 people showed up
	- That's wrong, but not so wrong to cause problems
- It is even less helpful if they tell you that to make an accurate prediction they need to know:
	- The number of invites
	- The weather
	- The day of the week
	- The time of day
	- The number of people who have already RSVP'd
	- The variety of chips you're serving
	- What is on TV that night
	- o etc.

# Warning

- Regularization is a useful tool for reducing variance and overfitting
- But just cause you can run a regression techniques doesn't mean you should
- You should always think about the problem you are trying to solve and the data you have
- Is it worth trying a technique?
- Will this technique help you solve your problem?
- Will it help you understand your data?
- Or are you just trying to seem flashy?

# Conclusion

- Regularization is a useful tool for reducing variance and overfitting
- It recognizes that sometimes you are okay with a little bias if it means you get less variance
- It relies on a tuning parameter  $\lambda$  that controls the strength of the penalty from adding more complexity to a regression model
- LASSO can be used to select variables, while Ridge just reduces the magnitude of the coefficients

### What next?

- Try an activity: ISLR lab using [tidymodels](https://emilhvitfeldt.github.io/ISLR-tidymodels-labs/06-regularization.html)
- Before class: work through the lab sections on Ridge and LASSO in a .Rmd file that you create
- Write up short answers to the following questions:
	- 1. What are the coefficients in the Ridge and LASSO regressions when the penalty is zero? Why?
	- 2. How does tidymodels pick the optimal  $\lambda$  in each method?
	- 3. What is the optimal  $\lambda$  in Ridge and LASSO?

# Next lecture: Regular expressions and word clouds